## @ Herznet - mehr Leistung, mehr Vorteile. ÄNDERUNGSAUFTRAG Vertragsänderungen

Sehr geehrte Herznet-Kundin, sehr geehrter Herznet-Kunde,

Sie möchten Änderungen an Ihrem bestehenden Herznet-Vertrag vornehmen?! Dann bitten wir Sie diesen Änderungsauftrag auszufüllen und unterschrieben an die E-Mail-Adresse **info@herznet.de** oder per Post an **EWR AG | Lutherring 5 | 67547 Worms** zurückzusenden. Bitte beachten Sie, dass einige Änderungen an Bedingungen geknüpft sind und gegebenenfalls Mehrkosten verursachen.

## **Ihre Kundendaten:**  $MCTO$

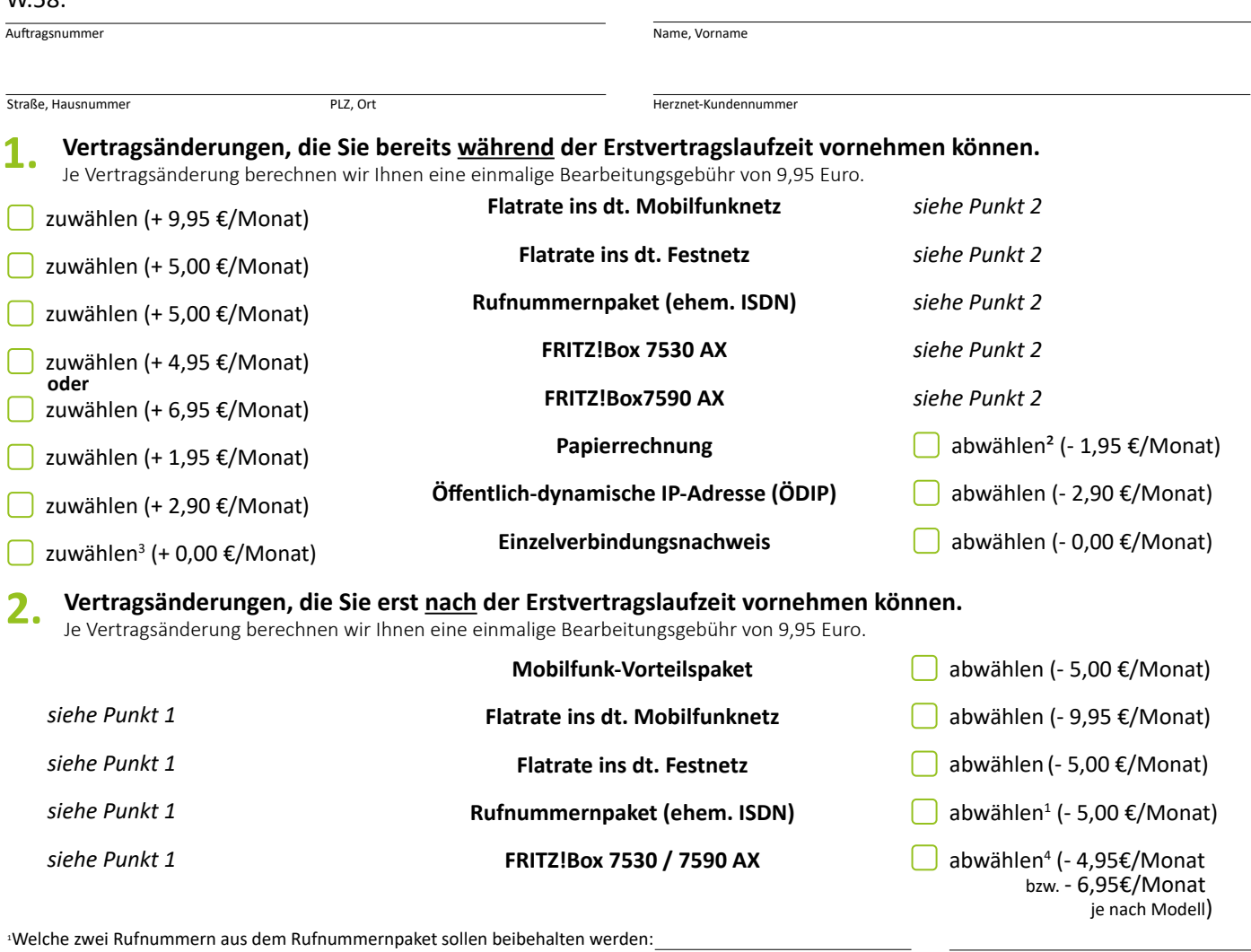

²Bitte senden Sie mir die Benachrichtigung für die Online-Rechnung an: @

Hiermit möchte ich ab dem nächsten Rechnungslauf alle Telefongespräche (auch gebührenfreie und nicht abrechnungsrelevante Gespräche) auf dem Einzelver-<br>bindungsnachweis aufgeführt haben. Mit einer Speicherung der Gesprächs mich hiermit einverstanden.

<sup>4</sup> Die Rücksendung der FRITZ!Box erfolgt auf eigene Kosten an: Seloca GmbH, c/o Lager EWR Worms, Büsumer Str. 46, 24768 Rendsburg

## **Hinweise:**

- Vertragsänderungen, die nicht Bestandteil dieses Formulars sind (z.B. Änderung des Telefonbucheintrags, Rufnummernunterdrückung, nachträgliche Zuweisung des Stromkundenrabatts, Änderung von E-Mail-Adressen, 0900-Nummern freischalten etc.) können Sie telefonisch unter **0800 0 848 851** oder via E-Mail über **info@herznet.de** veranlassen
	- Bestehende Vertragslaufzeiten bleiben von diesem Änderungsauftrag unberührt

## **Widerrufsbelehrung und Auftragserteilung**

Ich erteile der EWR AG mit meiner Unterschrift den Auftrag, die von mir gewünschte Vertragsänderung vorzunehmen. Mit Abgabe dieses Angebots erkenne ich die einschlägigen Allgemeinen und Besonderen Geschäftsbedingungen, Leistungsbeschreibungen und Preise der EWR AG für das Produkt Herznet an. Diese sind auf www.ewr.de/internet/downloads zu finden. Eine Änderung kann nur zum 1. eines Monats wirksam werden. Die Änderung muss EWR mindestens 6 Wochen vor Wirksamwerden mitgeteilt werden. Sie haben das Recht, diesen Änderungsauftrag zu widerrufen. Die Widerrufsbelehrung sowie ein Muster-Widerrufsformular sind auf einem beigefügten Blatt dieses Vertrages enthalten. Mit Ihrer Unterschrift erteilen Sie der EWR AG den Änderungsauftrag für Herznet und erkennen das Widerrufsrecht an.

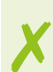